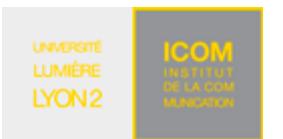

M1 Informatique – Année 2018-2019 **Bases de données avancées TD n° 7 (XQuery) : Requêtes FLWOR** J. Darmont (http://eric.univ-lyon2.fr/~jdarmont/), 27/08/18

## **Exercice 1 : Requêtes algorithmiques**

Sans charger de données, formuler dans BaseX les requêtes suivantes en utilisant des expressions FLWOR.

- 1. Dans une clause let, initialiser » une variable avec une chaîne de caractères quelconque (ex. « Hello World! ») et afficher son contenu dans un élément XML <resultat> </resultat> spécifié dans la clause return.
- 2. Dans une nouvelle requête, initialiser deux variables avec des valeurs numériques et calculer leur somme. Résultat attendu :

```
<resultat> 
     \langle a \text{ val} = "3" \rangle\{b \text{ val} = "2" / \}\leqsomme val="5" />
</resultat>
```
- 3. Afficher la somme de tous les entiers de 1 à 10 dans un élément XML <somme> </somme>. Résultat attendu : 55. Indication : utiliser une clause let et la fonction d'agrégation sum().
- 4. Afficher la table de multiplication de *i* x *j* avec *i*,  $j = 1..10$ . Chaque ligne de la table de multiplication doit être formatée comme suit : <resultat><i>2</i>></i><i>3</i></p>></p></resultat> (ici, i = 2 et  $j = 3$ ). Indication : utiliser une clause for.

## **Exercice 2 : Requêtes sur données**

Télécharger le document nutrition.xml dont l'adresse est donnée ci-dessous et l'importer dans une base de données BaseX.

http://eric.univ-lyon2.fr/~jdarmont/docs/nutrition.xml

Formuler ensuite les requêtes suivantes à l'aide d'expressions FLWOR.

- 1. Toutes les valeurs journalières (daily values).
- 2. Noms de tous les aliments (food).
- 3. Même question en triant le résultat par ordre alphabétique inverse.
- 4. Noms de tous les aliments triés par ordre croissant de total de calories. Indiquer les calories en attribut du résultat pour vérifier s'il est correct. Conclusion ? Corriger le problème !
- 5. Noms de tous les aliments triés par ordre décroissant de total de graisse (fat) et par ordre croissant de graisse saturée.
- 6. Noms et fabricants  $(mfr)$  de tous les aliments.
- 7. Noms et positions dans le document nutrition.xml de tous les aliments, au format <foodstuff pos=""> </foodstuff>.
- 8. Noms des aliments servis en portion (serving) supérieure à 100
- 9. Même question avec les unités indiquées en attribut.
- 10. Noms des aliments dont le total de calories et de graisse est supérieur à 100.
- 11. Aliments (toutes les caractéristiques) dont le total de graisse dépasse 10 % de la valeur journalière.
- 12. Aliments (toutes les caractéristiques) pour lesquels n'importe quelle valeur (total fat, saturated fat, cholesterol, sodium, carbonate, fiber ou protein) dépasse 10 % de sa valeur journalière.
- 13. Noms des aliments dont le taux de vitamine C est supérieure ou égale à 10 entre les balises <high-

in-vitaminC> </high-in-vitaminC>, tandis que les autres aliments sont étiquetés <low-invitaminC> </low-in-vitaminC>. Indiquer le taux de vitamine C en attribut pour vérification.

- 14. Nombre d'aliments.
- 15. Valeurs moyennes des caractéristiques des aliments, de serving à fer (fe).
- 16. Même question, mais inclure les unités comme attributs lorsque c'est possible. Faire la moyenne des quantités servies a-t-il un sens ?

## **Correction**

```
(: Exercice 1 :) 
( : 1 : )let $x := "Hello World!"
return <resultat>{$x}</resultat>
(: 2.1 :)let \alpha := 3,
    $b := 2return <resultat>
                 \langle a \text{ val} = " \{ \text{sa} \} " \rangle\langle a \text{ val} = " \{\$b\} " />
                 \leqsomme val="{\{a + 5b\}" />
           </resultat>
( : 2.2 : )let \alpha := 3,
     $b := 2,$s := $a + $breturn <resultat> 
                 \langle a \text{ val} = " \{ \text{Sal} \}" />
                 \langle a \text{ val} = " \{\$b\} " />
                 \leqsomme val="{$s}" />
            </resultat> 
( : 3 : )let $i := (1 to 10)return <somme>{sum($i)}</somme> 
( : 4 :)for $i in 1 to 10, 
      $j in 1 to 10 
return <resultat><i>{$i}</i><j>{$j}</j><p><<fr/>{$i * $j}</p></resultat>
(: Exercice 2 :) 
( : 1 : )for $v in //daily-values/* 
return $v 
( : 2 : )for $f in //name 
return $f 
(: 3 :) 
for $f in //name 
order by $f descending 
return $f 
( : 4 :)for $f in //food 
order by number($f/calories/@total) 
return 
      <foodstuff total-calories="{data($f/calories/@total)}">{data($f/name)}</foodstuff>
```

```
( : 5 : )for $f in //food 
order by number($f/total-fat) descending, number($f/saturated-fat) 
return <foodstuff total-fat="{data($f/total-fat)}" 
                   saturated-fat="{data($f/saturated-fat)}"> 
           {data($f/name)} 
        </foodstuff> 
(: 6 :) 
for $f in //food 
return <food> 
                {$f/name} 
                {$f/mfr} 
           </food> 
( : 7 : )for $f at $i in //food/name 
return <foodstuff pos="{$i}">{data($f)}</foodstuff>
( : 8 : )for $f in //food 
where $f/serving > 100 
return <foodstuff>{data($f/name)}</foodstuff> 
( : 9 : )for $f in //food 
where $f/serving > 100 
return <foodstuff units="{data($f/serving/@units)}">{data($f/name)}</foodstuff> 
( : 10 : )for $f in //food 
where $f/calories/@total > 100 and $f/calories/@fat > 100 
return <foodstuff>{data($f/name)}</foodstuff> 
(: 11 :) 
for $f in //food 
where $f/total-fat > //daily-values/total-fat / 10 
return $f 
( : 12 : )for $f in //food 
where $f/total-flat > // daily-values/total-flat) / 10or $f/saturated-fat > //daily-values/saturated-fat / 10 
or $f/cholesterol > //daily-values/cholesterol / 10 
or $f/sodium > //daily-values/sodium / 10 
or $f/carb > //daily-values/carb / 10 
or $f/fiber > //daily-values/fiber / 10 
or $f/protein > //daily-values/protein / 10 
return $f 
(: 13 :) 
for $f in //food 
return if (\frac{5f}{vitamins}/c \ge 10) then <high-in-vitaminC rate="{data($f/vitamins/c)}"> 
                   {data($f/name)} 
                </high-in-vitaminC> 
           else <low-in-vitaminC rate="{data($f/vitamins/c)}"> 
                   {data($f/name)} 
                </low-in-vitaminC> 
( : 14 : )let \ncdot: = count (//food)
return <foodstuff-count>{$c}</foodstuff-count>
```

```
(: 15 & 16 :) 
let $avg-serving := avg(//food/serving), 
      $serving-units := distinct-values(//serving/@units), 
      $avg-total-calories := avg(//food/calories/@total), 
      $avg-fat-calories := avg(//food/calories/@fat), 
      $avg-total-fat := avg(//food/total-fat), 
     \sqrt{2}saturated-fat := avg(//food/saturated-fat),
      $avg-cholesterol := avg(//food/cholesterol), 
      $avg-sodium := avg(//food/sodium), 
      $avg-carb := avg(//food/carb), 
      $avg-fiber := avg(//food/fiber), 
      $avg-protein := avg(//food/protein), 
      $avg-vitaminA := avg(//food/vitamins/a), 
      $avg-vitaminC := avg(//food/vitamins/c), 
    $avg-ca := avg//food/minerals/ca),
      $avg-fe := avg(//food/minerals/fe) 
return <averages>
                <serving units="{$serving-units}">{$avg-serving}</serving> 
                <total-calories>{$avg-total-calories}</total-calories> 
                <fat-calories>{$avg-fat-calories}</fat-calories>
                <total-fat units="{data(//daily-values/total-fat/@units)}"> 
                   {$avg-total-fat} 
                </total-fat> 
                <saturated-fat units="{data(//daily-values/saturated-
fat/@units)}"> 
                   {$avg-saturated-fat} 
                </saturated-fat> 
                <cholesterol units="{data(//daily-values/cholesterol/@units)}"> 
                   {$avg-cholesterol} 
                </cholesterol> 
                <sodium units="{data(//daily-values/sodium/@units)}"> 
                   {$avg-sodium} 
                </sodium> 
                <carb units="{data(//daily-values/carb/@units)}"> 
                   {$avg-carb} 
                </carb> 
                <fiber units="{data(//daily-values/fiber/@units)}"> 
                   {$avg-fiber} 
                </fiber> 
                <protein units="{data(//daily-values/protein/@units)}"> 
                   {$avg-protein} 
                </protein> 
                <vitaminA>{$avg-vitaminA}</vitaminA> 
                <vitaminC>{$avg-vitaminC}</vitaminC> 
                <ca>{$avg-ca}</ca> 
                <fe>{$avg-fe}</fe> 
           </averages>
```